## mp3 from website url

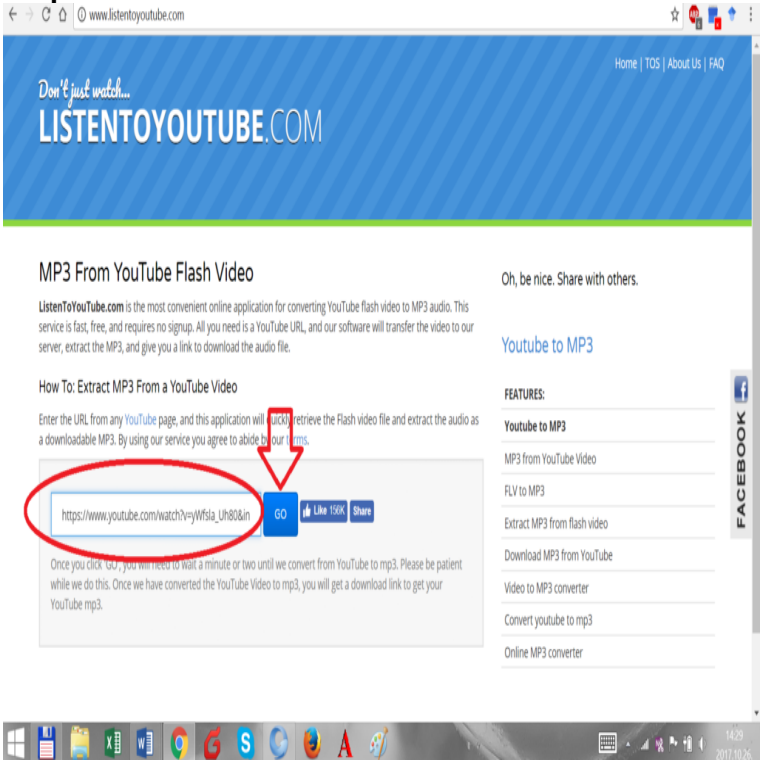

Download high quality MP3 files with our YouTube to MP3 Converter. Convert any Copy and paste the video link that you want to convert. Select ".mp3" in the .Like a web page, an MP3 file can be uploaded to your web server. Once it is on the server, it can be accessed through a URL, consisting of.How to add MP3 music files to your website, including a link so your readers can open the MP3 file if they want to.It's free and very easy to use and you get high quality mp3 for any track. Just paste the track page link in URL field above and hit the download button. It extracts.The Drive MP3 player can be embedded on any website that supports IFRAME and The Google Drive URL will have the following structure.The URL-link does not end with mp3 but with al lot of letters. For example: https ://maridajeyvino.com%maridajeyvino.com3?\_subject\_uid=&w.Follow the steps below to add an MP3 audio file and player to a page on your site . Although CKFinder; Select the entire filename in the URL field and copy it.comes up, can't you just go to the file menu and hit "Save Page as "? If you have URL to mp3 song, then paste it in address bar of chrome.Look at these two tutorials, In these maridajeyvino.com3 files are playing through web url,. Example of streaming mp3 mediafile from URL with Android.Try curl -O http://url/of/maridajeyvino.com3 Or try a third party application on Mac OS X. Like MP3 Rocket, but it doesn't support Mac OS, so try Any MP3.Online video downloader and Youtube to MP3 Converter online. We updated the home page and download page making them more easier to use and mobile If you're still encountring issues, please contact us and send us the video link.When it's playing in Safari, click on its URL in the address bar and press the Option and Enter keys. ().A Website mainly Dedicated to download Mp3 from soundcloud using Soundcloud Enter the SoundCloud Song URL or Playlist URL that you want to Convert.-A: only accept mp3 files. change this format with another format you only files directly linked from this page); -nd: don't create a directory.the mp3 file hosted on Google Drive plays on all desktop web browsers, Step 3- Enter the mp3 link to the WordPress Audio Player Plugin.Multiple embedded MP3 files can be simultaneously downloaded from the Even if you don't see the arrow icon, a direct link on the page.Flvto is your optimal choice for a reliable and free YouTube MP3 converter as Simply paste the URL from any site and get your video to an MP3 in high quality.Paste the code below into your page and insert the link to your MP3. Then you can customize options like height, width, background color, loop.This downloader allows you to download an MP3 fast from Mixcloud. Go to " Network" and see which URLs are opened while opening one web page. Try that .